## Návod k obsluze pro univerzální dálkový ovladač SE593

- 1. Současně stiskněte tlačítka 1 a 2 na univerzálním dálkovém ovladači dokud LED dioda 3x neblikne, poté 2. tlačítko uvolněte (1. Stále držte). Uvolněné tlačítko nyní 3x stiskněte, LED dioda začne blikat. Uvolněte obě tlačítka.
- 2. Umístěte oba ovladače co nejblíže k sobě. Současně stiskněte tlačítko, které má být kopírováno na originálním ovládači a tlačítko, které má být naprogramováno na univerzálním ovladači. Poté co LED dioda začne rychle blikat, uvolněte obě tlačítka.
- 3. Opakujte proces v bodu 2 pro naprogramování všech dalších tlačítek na univerzálním ovladači.

## Speciální programování pro BFT MITTO2 a MITTO4 (stará verze):

Krok 1. jako u předchozího postupu. Poté stiskněte a držte tlačítko 1, dokud LED 2x blikne, nyní současně se stále držícím tlačítkem 1, stiskněte tlačítko 2 pro vstup do kopírovacího režimu pro BFT.

Současně stiskněte a držte tlačítko 1 a 2 od BFT ovladače, LED na uni ovladači 2x blikne, uvolněte tlačítka na BFT a poté stiskněte jakékoliv tlačítko ovladače BFT, LED na uni ovladači 3x blikne, což indikuje dokončení kopírování.

Poznámka: U ovladačů s plovoucím kódem odpadá bod 3, učí se pouze 1 tlačítko a ostatní se případně nahrají do přijímače podle návodu k přijímači.

## Upozornění:

- Pokud máte problém s načtením kódu z originálního ovladače, zkontrolujte nebo vyměňte v něm baterii
- Pokud ovladač vymažete omylem, současným stiskem tlačítek 3 a 4 po dobu 10s (než dioda 2x blikne), se lze vrátit k původnímu kódu.

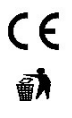

Výrobek je navržen a vyroben ve shodě s na něj se vztahujícími ustanoveními: Nařízení vlády č. 426/2000Sb., je-li použit dle jeho určení. Originál prohlášení o shodě je na www.stualarm.cz po přihlášení v detailu produktu.

Poznámka: Výrobek, ačkoliv neobsahuje žádné škodlivé materiály, nevyhazujte do odpadků, ale předejte na sběrné místo elektronického odpadu.